# The atenddvi package

# Heiko Oberdiek<sup>∗</sup> <heiko.oberdiek at googlemail.com>

2016/05/16 v1.2

#### **Abstract**

LATEX offers \AtBeginDvi. This package atenddvi provides the counterpart \AtEndDvi. The execution of its argument is delayed to the end of the document at the end of the last page. Thus \special and \write remain effective, because they are put into the last page. This is the main difference to \AtEndDocument.

## **Contents**

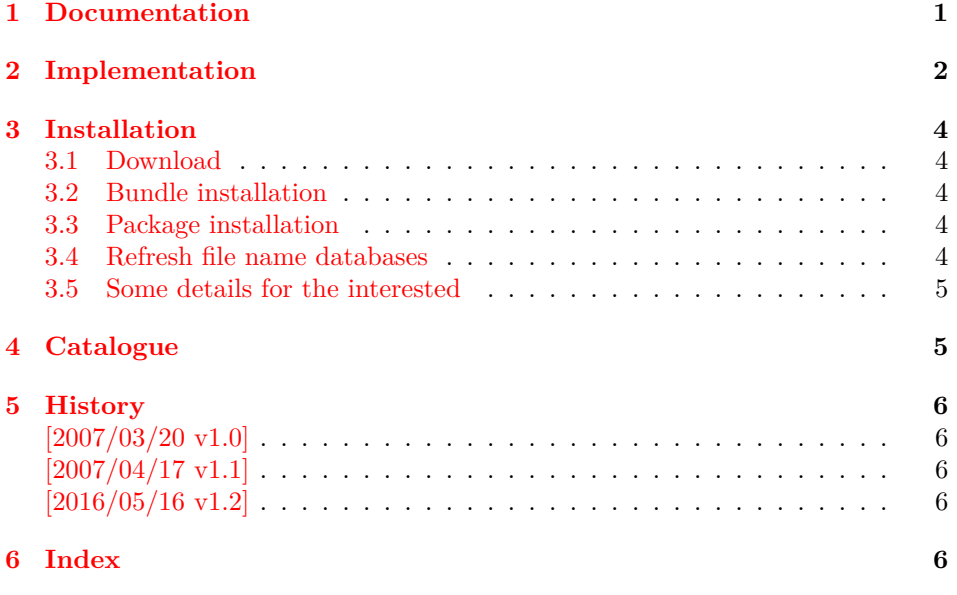

## <span id="page-0-0"></span>**1 Documentation**

<span id="page-0-1"></span>\AtEndDvi {⟨*code*⟩}

Macro **\AtEndDvi** provides a hook mechanism to put  $\langle code \rangle$  at the end of the last output page. It is the logical counterpart to \AtBeginDvi. Despite the name the output type DVI, PDF or whatever does not matter.

Unlike \AtBeginDvi the ⟨*code*⟩ is not put in a box and therefore executed immediately. The hook for \AtEndDvi is based on a macro similar to \AtBeginDocument or \AtEndDocument. The execution of ⟨*code*⟩ is delayed until the hook is executed on the last page.

Commands such as \special or \write (not the \immediate variant) must go as nodes into the contents of a page to have the desired effect. When the hook for

<sup>∗</sup>Please report any issues at https://github.com/ho-tex/oberdiek/issues

\AtEndDocument is executed, the last intended page may already be shipped out. Therefore \special or \write cannot be used in a reliable way without generating new page.

This gap is closed by \AtEndDvi of this package atenddvi. If the document is compiled the first time, the package remembers the last page in a reference. In the sceond run, it puts the hook on the page that has been detected in the previous run as last page. The package detectes if the number of pages has changed, and then generates a warning to rerun IAT<sub>EX</sub>.

# <span id="page-1-23"></span><span id="page-1-22"></span><span id="page-1-21"></span><span id="page-1-19"></span><span id="page-1-18"></span><span id="page-1-12"></span><span id="page-1-1"></span><span id="page-1-0"></span>**2 Implementation**

<span id="page-1-11"></span><span id="page-1-10"></span><span id="page-1-9"></span>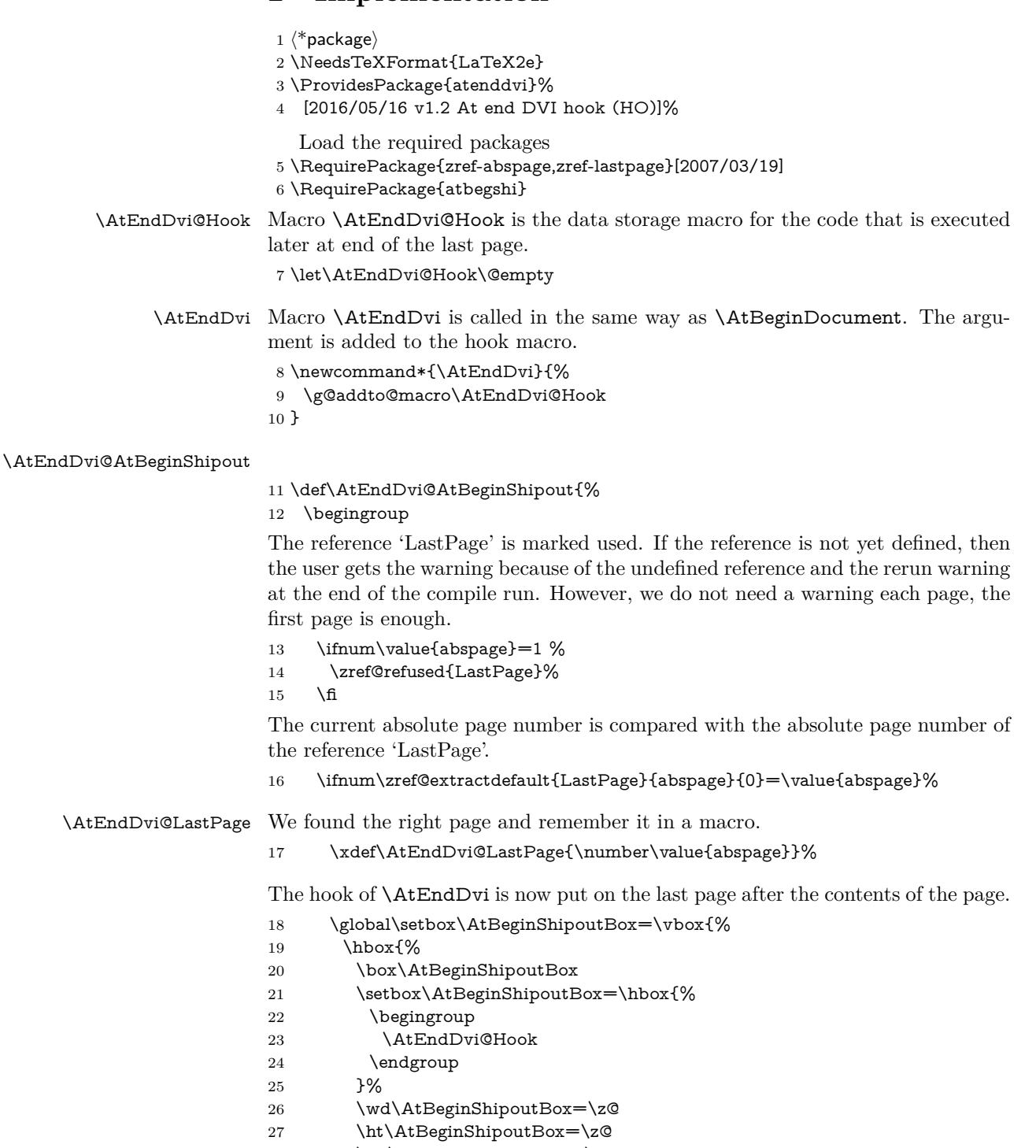

<span id="page-1-24"></span><span id="page-1-20"></span><span id="page-1-17"></span><span id="page-1-16"></span><span id="page-1-15"></span><span id="page-1-14"></span><span id="page-1-13"></span><span id="page-1-8"></span><span id="page-1-7"></span><span id="page-1-6"></span><span id="page-1-5"></span><span id="page-1-4"></span><span id="page-1-3"></span><span id="page-1-2"></span>28  $\qquad \qquad \qquad \qquad \qquad 28$ 29 \box\AtBeginShipoutBox

<span id="page-2-17"></span><span id="page-2-16"></span><span id="page-2-15"></span><span id="page-2-14"></span><span id="page-2-13"></span><span id="page-2-12"></span><span id="page-2-11"></span><span id="page-2-10"></span><span id="page-2-9"></span><span id="page-2-8"></span><span id="page-2-7"></span><span id="page-2-6"></span><span id="page-2-5"></span><span id="page-2-4"></span><span id="page-2-3"></span><span id="page-2-2"></span><span id="page-2-1"></span><span id="page-2-0"></span>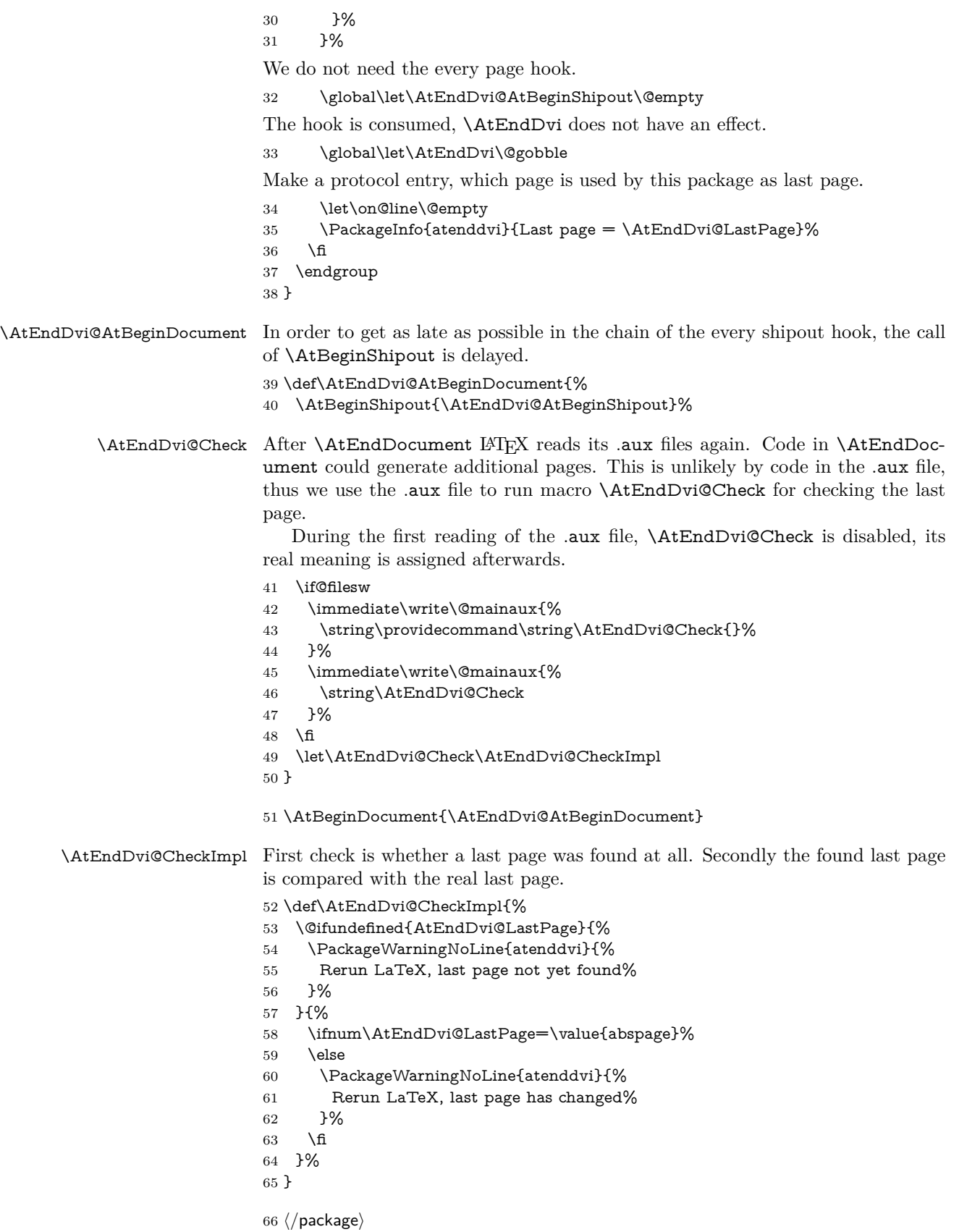

# <span id="page-3-0"></span>**3 Installation**

### <span id="page-3-1"></span>**3.1 Download**

Package. This package is available on CTAN<sup>[1](#page-3-5)</sup>:

**[CTAN:macros/latex/contrib/oberdiek/atenddvi.dtx](http://ctan.org/tex-archive/macros/latex/contrib/oberdiek/atenddvi.dtx)** The source file.

**[CTAN:macros/latex/contrib/oberdiek/atenddvi.pdf](http://ctan.org/tex-archive/macros/latex/contrib/oberdiek/atenddvi.pdf)** Documentation.

**Bundle.** All the packages of the bundle 'oberdiek' are also available in a TDS compliant ZIP archive. There the packages are already unpacked and the documentation files are generated. The files and directories obey the TDS standard.

**[CTAN:install/macros/latex/contrib/oberdiek.tds.zip](http://ctan.org/tex-archive/install/macros/latex/contrib/oberdiek.tds.zip)**

*TDS* refers to the standard "A Directory Structure for T<sub>E</sub>X Files" ([CTAN:tds/](http://ctan.org/tex-archive/tds/tds.pdf) [tds.pdf](http://ctan.org/tex-archive/tds/tds.pdf)). Directories with texmf in their name are usually organized this way.

### <span id="page-3-2"></span>**3.2 Bundle installation**

**Unpacking.** Unpack the oberdiek.tds.zip in the TDS tree (also known as texmf tree) of your choice. Example (linux):

```
unzip oberdiek.tds.zip -d ~/texmf
```
**Script installation.** Check the directory TDS:scripts/oberdiek/ for scripts that need further installation steps. Package attachfile2 comes with the Perl script pdfatfi.pl that should be installed in such a way that it can be called as pdfatfi. Example (linux):

chmod +x scripts/oberdiek/pdfatfi.pl cp scripts/oberdiek/pdfatfi.pl /usr/local/bin/

### <span id="page-3-3"></span>**3.3 Package installation**

**Unpacking.** The .dtx file is a self-extracting docstrip archive. The files are extracted by running the .dtx through plain T<sub>E</sub>X:

tex atenddvi.dtx

**TDS.** Now the different files must be moved into the different directories in your installation TDS tree (also known as texmf tree):

 ${\tt atenddiv}.{\tt sty} \ {\tt + tx/latex/oberdiek/atenddvi.sty}$  $atenddvi.pdf \rightarrow doc/latex/oberdiek/atenddvi.pdf$  $atenddiv.dt x \rightarrow source/latex/oberdiek/atenddiv.dt x$ 

If you have a docstrip.cfg that configures and enables docstrip's TDS installing feature, then some files can already be in the right place, see the documentation of docstrip.

### <span id="page-3-4"></span>**3.4 Refresh file name databases**

If your T<sub>E</sub>X distribution (teT<sub>E</sub>X, mikT<sub>E</sub>X, ...) relies on file name databases, you must refresh these. For example, teTFX users run texhash or mktexlsr.

<span id="page-3-5"></span><sup>1</sup><http://ctan.org/pkg/atenddvi>

#### <span id="page-4-0"></span>**3.5 Some details for the interested**

**Unpacking with LAT<sub>E</sub>X.** The .dtx chooses its action depending on the format:

plain T<sub>E</sub>X: Run docstrip and extract the files.

**LATEX:** Generate the documentation.

If you insist on using  $L^2T_FX$  for docstrip (really, docstrip does not need  $L^2T_FX$ ), then inform the autodetect routine about your intention:

latex \let\install=y\input{atenddvi.dtx}

Do not forget to quote the argument according to the demands of your shell.

**Generating the documentation.** You can use both the .dtx or the .drv to generate the documentation. The process can be configured by the configuration file ltxdoc.cfg. For instance, put this line into this file, if you want to have A4 as paper format:

#### \PassOptionsToClass{a4paper}{article}

An example follows how to generate the documentation with pdfI $\Delta T$ <sub>F</sub>X:

```
pdflatex atenddvi.dtx
makeindex -s gind.ist atenddvi.idx
pdflatex atenddvi.dtx
makeindex -s gind.ist atenddvi.idx
pdflatex atenddvi.dtx
```
### <span id="page-4-1"></span>**4 Catalogue**

The following XML file can be used as source for the T<sub>E</sub>X Catalogue. The elements caption and description are imported from the original XML file from the Catalogue. The name of the XML file in the Catalogue is atenddvi.xml.

67 ⟨\*catalogue⟩

```
68 <?xml version='1.0' encoding='us-ascii'?>
69 <!DOCTYPE entry SYSTEM 'catalogue.dtd'>
70 <entry datestamp='$Date$' modifier='$Author$' id='atenddvi'>
71 <name>atenddvi</name>
72 <caption>Provides the \AtEndDvi command.</caption>
73 <authorref id='auth:oberdiek'/>
74 <copyright owner='Heiko Oberdiek' year='2007'/>
75 <license type='lppl1.3'/>
76 <version number='1.2'/>
77 <description>
78 LaTeX offers <tt>\AtBeginDvi</tt>. This package provides the
79 counterpart <tt>\AtEndDvi</tt>. The execution of its argument is
80 delayed to the end of the document at the end of the last page.
81 At this point <tt>\special</tt> and <tt>\write</tt> remain
82 effective, because they are put into the last page. This is the
83 main difference from the LaTeX command <tt>\AtEndDocument</tt>.
84 \, <br> <math>p/>85 The package is part of the <xref refid='oberdiek'>oberdiek</xref> bundle.
86 </description>
87 <documentation details='Package documentation'
88 href='ctan:/macros/latex/contrib/oberdiek/atenddvi.pdf'/>
89 <ctan file='true' path='/macros/latex/contrib/oberdiek/atenddvi.dtx'/>
90 <miktex location='oberdiek'/>
91 <texlive location='oberdiek'/>
92 <install path='/macros/latex/contrib/oberdiek/oberdiek.tds.zip'/>
```
<span id="page-4-6"></span><span id="page-4-3"></span>93 </entry>

94 ⟨/catalogue⟩

# <span id="page-5-0"></span>**5 History**

# <span id="page-5-1"></span>**[2007/03/20 v1.0]**

• First version.

# <span id="page-5-2"></span>**[2007/04/17 v1.1]**

• Package atbegshi replaces package everyshi.

# <span id="page-5-3"></span>**[2016/05/16 v1.2]**

• Documentation updates.

# <span id="page-5-4"></span>**6 Index**

Numbers written in italic refer to the page where the corresponding entry is described; numbers underlined refer to the code line of the definition; plain numbers refer to the code lines where the entry is used.

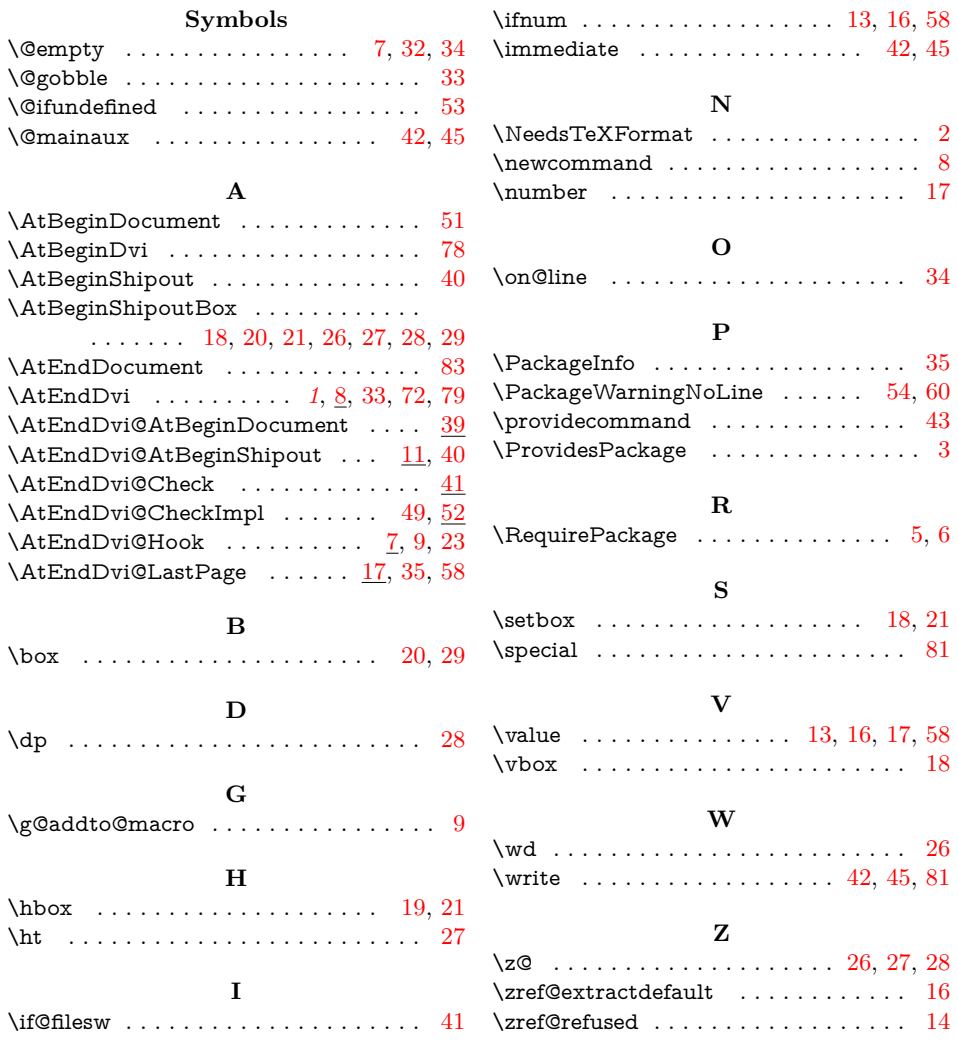